Agenzia nazionale per l'attrazione degli investimenti e lo sviluppo d'impresa S.p.A.

V- MOD2 - LA

# GUIDA ALLA COMPILAZIONE DELLA DOMANDA DI AMMISSIONE ALLE AGEVOLAZIONI LAVORO AUTONOMO

DECRETO LEGISLATIVO 185/2000 TITOLO II

# Introduzione

Questa guida è stata realizzata per facilitare la compilazione della domanda di ammissione alle agevolazioni previste dal Titolo II del D. L.vo 185/00 a sostegno d'iniziative di lavoro autonomo.

Si tratta di uno strumento sintetico e preciso che aiuta i proponenti nella compilazione della domanda di ammissione alle agevolazioni, in modo da renderla un efficace documento di comunicazione della propria iniziativa.

Allo scopo di assistere più puntualmente i proponenti nell'elaborazione della domanda, la guida presenta un'articolazione analoga a quella della domanda stessa, in modo tale da fornire chiarimenti e suggerimenti di compilazione per ognuno dei prospetti contenuti. Analogamente alla domanda, dunque, la guida è composta da 10 sezioni:

- A. Dati anagrafici del proponente e dati di sintesi sull'iniziativa proposta
- B. Requisiti di accoglibilità della domanda di ammissione
- C. L'idea d'impresa
- D. Il soggetto proponente
- E. Il mercato dell'iniziativa
- F. Le scelte strategiche
- G. Il piano di produzione/erogazione
- H. Il piano degli investimenti
- I. Il piano organizzativo
- L. Le previsioni economico-finanziarie

Prima di procedere alla compilazione, alcuni suggerimenti di carattere generale per una corretta redazione della domanda:

- · verificare attentamente il possesso dei requisiti necessari per accedere alle agevolazioni
- · utilizzare soltanto la domanda predisposta: la domanda è obbligatoria e le domande presentate su modulistica difforme non verranno valutate
- · dedicare un impegno adeguato alla compilazione della domanda: che è articolata in maniera tale da pervenire, una volta completata, ad un piano d'impresa semplificato della propria iniziativa, in modo da facilitare la comprensione dell'iniziativa. Ricordiamo inoltre che le sedi dell'Agenzia nazionale per l'attrazione degli investimenti e lo sviluppo d'impresa S.p.A. presenti sul territorio possono fornire informazioni e chiarimenti su modalità e requisiti di accesso alle agevolazioni
- · compilare integralmente la domanda: le domande incomplete verranno penalizzate o non valutate in tutti i casi in cui i dati forniti non siano ritenuti sufficienti ad esprimere un giudizio di merito sull'iniziativa proposta. Si consiglia dunque d'inviare la domanda solo una volta che sia stata elaborata con attenzione in ogni sua parte.

# Come compilare la "SEZIONE A: DATI ANAGRAFICI DEL PROPONENTE E DATI DI SINTESI SULL'INIZIATIVA PROPOSTA"

# Finalità

Nella sezione A della domanda vengono richieste informazioni di sintesi sul soggetto proponente e sull'iniziativa proposta che forniscono dati salienti considerati utili per inquadrare da subito i contorni dell'iniziativa ed effettuare una prima valutazione di accoglibilità della domanda.

# Tabella A1.

Nella tabella A1. vanno inseriti i dati anagrafici del soggetto che presenta l'iniziativa e alcune informazioni che fanno riferimento ai requisiti che deve possedere per accedere alle agevolazioni.

Si consiglia di fare particolare attenzione ad indicare correttamente:

- 1. da quando il proponente si trova in *stato di non occupazione* secondo quanto definito dall'art. 17, 1 e 2 del D.L.vo 185/00
- 2. Il comune in cui il proponente *risiedeva alla data del 1/1/2000* con indicazione del relativo CAP e provincia di riferimento
- 3. il comune in cui il proponente ha risieduto negli ultimi 6 mesi, con CAP e provincia di riferimento;
- 4. il recapito postale del proponente, perché è lì che verranno inviate tutte le comunicazioni relative alla domanda (sono escluse le caselle postali).

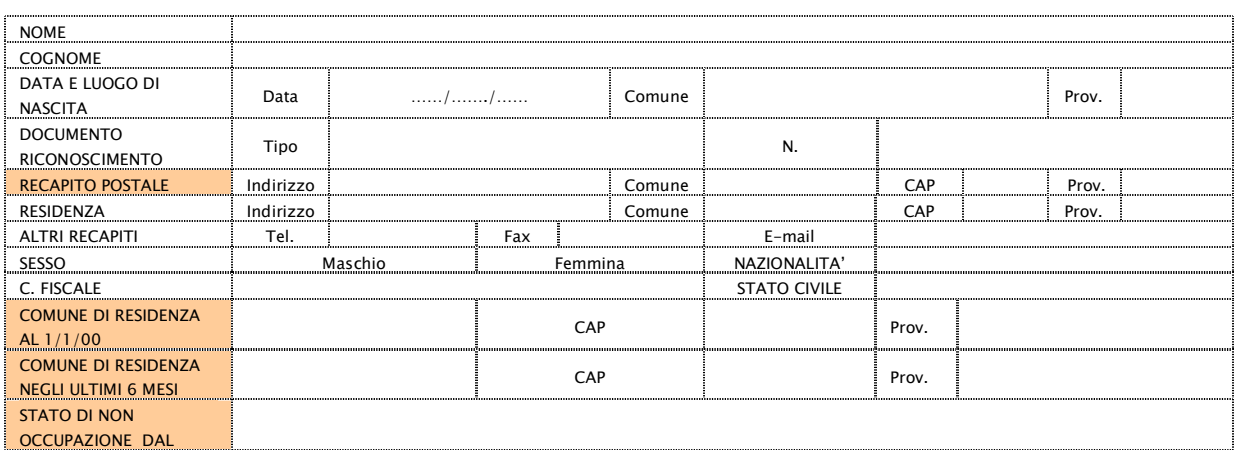

Attenzione! La non conformità di quanto dichiarato nei punti 1 e 2 ai requisiti richiesti dal D. L.vo 185/00 comporta l'inaccoglibilità della domanda e l'impossibilità di accedere alle agevolazioni. Prima di proseguire con la compilazione della domanda, verificare il possesso dei suddetti requisiti.

# Tabella A2.

Nella tabella A2. vanno inseriti i dati di sintesi relativi all'iniziativa: si consiglia di riempire il prospetto solo una volta completata la compilazione di tutta la domanda, in quanto prevede l'inserimento di informazioni già fornite in altre tabelle.

Nel campo "Oggetto iniziativa", è necessario inserire, in maniera sintetica, la tipologia dell'attività (es.studio fotografico, servizi di lavanderia, baby parking,…).

È importante scegliere con attenzione il settore di attività in cui l'oggetto dell'iniziativa può essere inserito, effettuando una selezione per entrambe le classificazioni riportate.

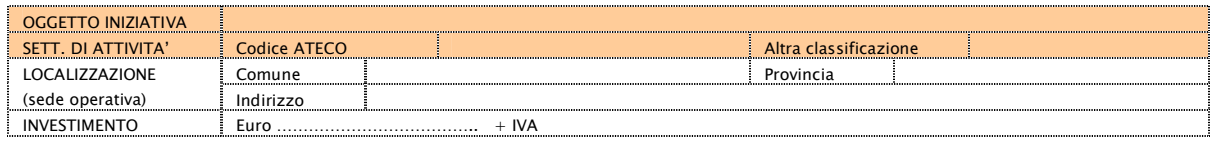

E' essenziale verificare che l'iniziativa preveda investimenti complessivamente non superiori a 25.823 euro al netto dell'IVA.

E' importante infine, una volta stampata la domanda compilata on-line, ricordarsi di apporre una firma in fondo alla prima pagina.

# Come compilare la "SEZIONE B: REQUISITI DI ACCOGLIBILITÀ DELLA DOMANDA DI AMMISSIONE"

#### **Finalità**

La redazione della sezione B della domanda è riservata All'Agenzia nazionale per l'attrazione degli investimenti e lo sviluppo d'impresa S.p.A. A tal fine tuttavia, è necessario che l'utente spedisca l'Allegato 1, completo in ogni sua parte, insieme alla Domanda di ammissione alle agevolazioni.

# Come compilare la "SEZIONE C: L'IDEA D'IMPRESA"

# **Finalità**

Nella sezione C della domanda si chiede al proponente di elaborare una sintesi degli aspetti più importanti e caratterizzanti della propria iniziativa, in modo da fornire un quadro riassuntivo che ne faccia cogliere da subito gli elementi più strategici e utili ad esprimere una prima valutazione in merito a:

- · fattibilità tecnica
- · grado di cantierabilità
- · coerenza complessiva.

Attenzione! In considerazione del carattere riassuntivo e di sintesi delle informazioni contenute, si consiglia di compilare questa sezione della domanda solo una volta completate tutte le altre e aver quindi sviluppato compiutamente i diversi aspetti che caratterizzano l'iniziativa.

#### Tabella C1.1

La tabella C1.1 richiede una presentazione sintetica dell'idea imprenditoriale e degli elementi che la contraddistinguono. In essa vanno fornite informazioni circa l'oggetto dell'iniziativa con particolare riferimento all'attività svolta ed alle peculiarità della stessa in termini di prodotti/servizi/processo di produzione-erogazione/etc.

E', inoltre, importante indicare: l'esatta ubicazione dell'attività, fornendo informazioni sulle caratteristiche della zona prescelta (commerciale, residenziale, di passaggio, ecc.); le motivazioni che hanno condotto alla scelta della localizzazione indicata; i gruppi di clienti a cui si pensa di vendere i prodotti/servizi offerti definendone sinteticamente un profilo, nonché i bisogni da soddisfare; le competenze del soggetto proponente.

#### Tabella C.2

Nella tabella C.2 vanno indicati gli adempimenti amministrativi e burocratici concernenti la specifica attività oggetto dell'iniziativa, che sono richiesti perché l'iniziativa possa essere legalmente avviata.

Nella tabella sono indicati gli adempimenti più frequenti per l'avvio di un'attività imprenditoriale, il cui contenuto fatta eccezione per l'apertura della P.IVA e dell'iscrizione alla competente CCIAA, che presentano un contenuto comune va precisato in relazione allo specifico oggetto dell'attività svolta.

Nel caso in cui l'avvio dell'iniziativa proposta richieda altri adempimenti non menzionati, è necessario aggiungerli nella tabella, in corrispondenza dell'indicazione "h.altro".

Per ogni adempimento indicato, è inoltre necessario specificare:

- · se è già stato espletato (nel qual caso andrà indicata la data di ottenimento)
- · se non è stato ancora espletato (nel qual caso andrà specificato se il relativo iter amministrativo per l'ottenimento è stato avviato o meno e quali sono realisticamente i tempi di conclusione).

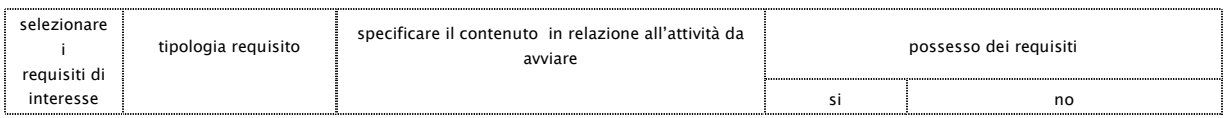

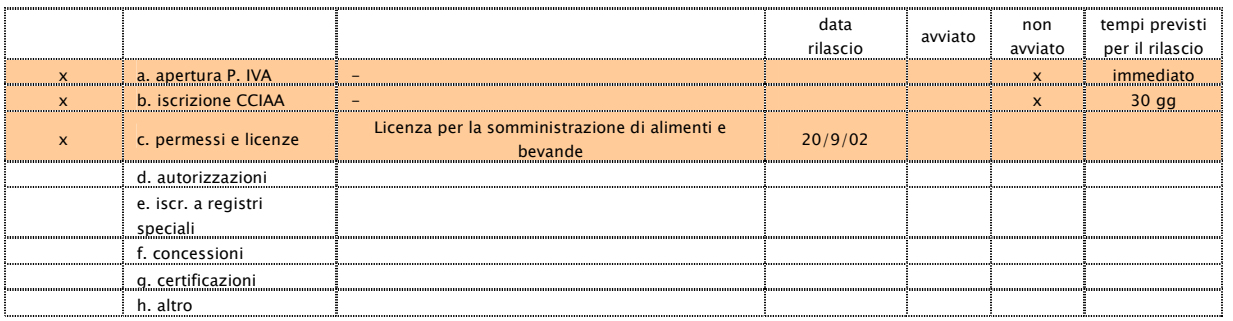

# Come compilare la "SEZIONE D: IL SOGGETTO PROPONENTE"

# Finalità

La sezione D della domanda ha lo scopo di valutare la coerenza tra il profilo scolastico, professionale e motivazionale del proponente e l'idea imprenditoriale proposta. Si richiede dunque al proponente d'illustrare il proprio curriculum vitae, con particolare riguardo a tutte quelle esperienze formative e professionali che abbiano contribuito ad arricchire il suo profilo di attitudini, conoscenze e competenze utili alla gestione dell'iniziativa proposta. È inoltre richiesto di specificare quali sono i requisiti soggettivi di carattere amministrativo e burocratico che secondo la legge il proponente deve possedere per avviare regolarmente l'iniziativa, capaci di incidere sulla cantierabilità dell'iniziativa.

# Tabella D1.1

La tabella D1.1 ha la funzione di valutare la coerenza del percorso di studi del proponente con l'iniziativa presentata. In essa va indicato il percorso scolastico del soggetto proponente, e più in generale le esperienze formative svolte. È necessario dunque specificare, oltre ai tradizionali titoli di studio conseguiti (diploma, laurea, ecc.), eventuali attestati, qualifiche professionali, abilitazioni o altri titoli comunque ottenuti in seguito alla partecipazione a corsi di formazione, anche brevi, o al superamento di esami. L'obiettivo è di avere dunque un quadro completo del percorso formativo effettuato dal proponente, indicando per ciascuna esperienza maturata:

- l'anno di ottenimento del titolo, attestato, qualifica, ecc. Nell'ipotesi di corsi che non prevedano il rilascio di attestati, va indicato soltanto l'anno di svolgimento
- il titolo, attestato, qualifica, ecc. ottenuti. In mancanza di rilascio di titoli o altri attestati, va indicato soltanto l'oggetto del corso effettuato
- · il grado d'importanza che, secondo il proponente, la specifica esperienza formativa presenta per il successo dell'iniziativa, e dunque quanto essa è rilevante per l'avvio e la gestione dell'iniziativa stessa.

Esempio di compilazione:

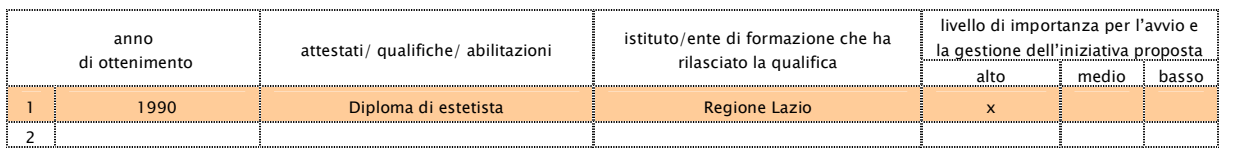

# Tabella D1.2

La tabella D1.2 ha la funzione di valutare la coerenza del percorso professionale del proponente con l'iniziativa presentata. In essa vanno indicate le esperienze lavorative maturate dal soggetto proponente. Per ognuna di esse è necessario specificare:

- la durata
- l'occasionalità, e quindi la regolarità contrattuale che ha disciplinato il rapporto di lavoro;
- la mansione, e quindi una descrizione accurata del contenuto del lavoro che si era incaricati di svolgere in quella posizione;
- · il datore di lavoro, e dunque la tipologia del soggetto presso cui l'esperienza è stata svolta;
- il grado d'importanza che, secondo il proponente, la specifica esperienza professionale presenta per il successo dell'iniziativa, e dunque quanto essa è rilevante per l'avvio e la gestione dell'iniziativa stessa.

Esempio di compilazione:

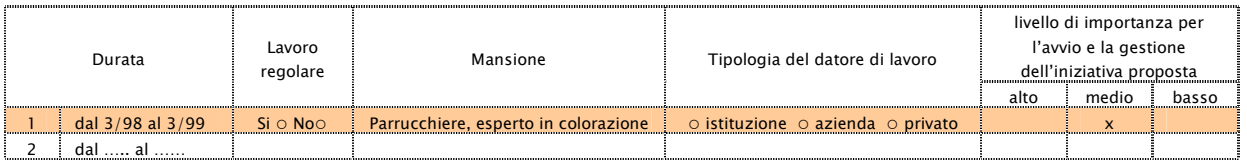

# Tabella D1.3

Nella tabella D1.3 va indicato il livello di conoscenza del proponente delle lingue straniere, esprimendo una valutazione per il grado di abilità sia nel parlare che nello scrivere.

Per ognuna delle lingue indicate è necessario esprimere il grado d'importanza che, secondo il proponente, ciascuna di esse presenta per il successo dell'iniziativa, specificando dunque quanto la loro conoscenza è rilevante per la buona gestione dell'iniziativa stessa.

Esempio di compilazione:

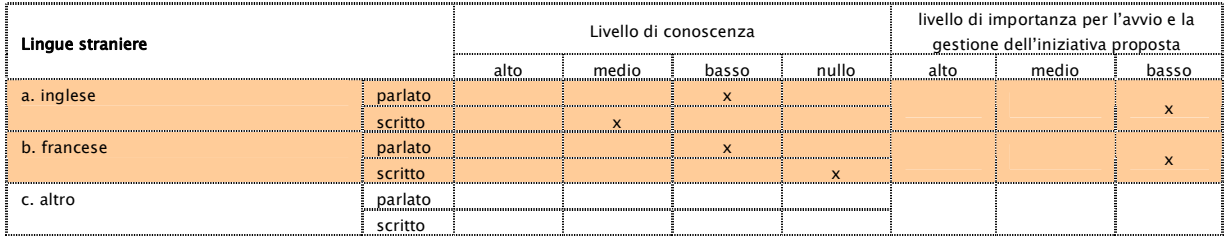

# Tabella D1.4

Nella tabella D1.4 va indicato il livello di abilità del proponente nell'utilizzo di strumenti informatici.

Per ognuno dei sistemi operativi, dei programmi e delle applicazioni indicate il proponente dovrà indicare il grado di conoscenza e quindi la sua capacità di utilizzo. Qualora il proponente conosca altri sistemi operativi, programmi o applicazioni, è necessario specificarli aggiungendo altre righe al prospetto.

Per ognuno dei sistemi operativi, dei programmi e delle applicazioni indicate è necessario esprimere il grado d'importanza che, secondo il proponente, ciascuno di essi presenta per il successo dell'iniziativa, specificando dunque quanto la loro conoscenza è rilevante per la buona gestione dell'iniziativa stessa.

Si precisa comunque che la valutazione delle competenze informatiche del proponente verrà effettuata in modo puntuale solo in relazione a quelle iniziative la cui attività

presenti, per oggetto o complessità gestionali, problematiche strettamente connesse con il mondo informatico.

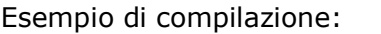

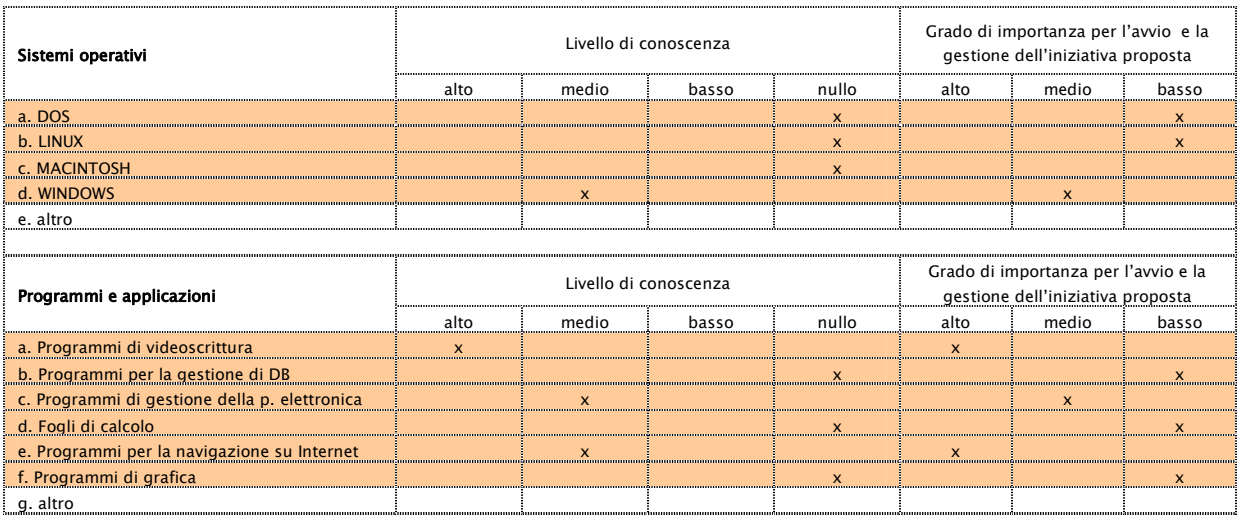

# Tabella D1.5

Nella tabella D1.5 vanno indicati gli hobby e gli interessi extra-lavorativi del proponente che presentano un collegamento con l'iniziativa proposta. Andranno dunque illustrate tutte quelle attività che hanno contribuito ad arricchire il profilo del proponente di conoscenze, competenze, relazioni e abilità utili per il successo dell'iniziativa, evidenziando per ognuna di esse gli elementi di contatto e di coerenza con l'iniziativa proposta.

# Tabella D.2

Nella tabella D.2 vanno indicati gli adempimenti amministrativi e burocratici concernenti il soggetto proponente l'iniziativa, che sono richiesti perché l'attività possa essere legalmente avviata.

Nella tabella sono indicate le tipologie di titoli di studio e attestati professionali più frequentemente richiesti per l'avvio di un'attività in proprio, il cui contenuto va comunque precisato in relazione allo specifico oggetto dell'attività svolta.

Nel caso in cui l'avvio dell'iniziativa proposta richieda altri requisiti soggettivi non menzionati, è necessario aggiungerli nella tabella, in corrispondenza dell'indicazione "l. altre certificazioni".

Per ogni requisito indicato, è inoltre necessario specificare la data di ottenimento.

Attenzione: il proponente deve possedere tali requisiti al momento della presentazione della domanda.

Più in particolare deve essere già in possesso, se previsto dalla normativa vigente per l'attività che si vuole avviare, dei seguenti titoli:

- abilitazione alla somministrazione di alimenti e bevande (art. 3 D.L. 223/2006)
- titoli di studio specifici (laurea, diploma)
- attestati professionali
- abilitazione alla professione

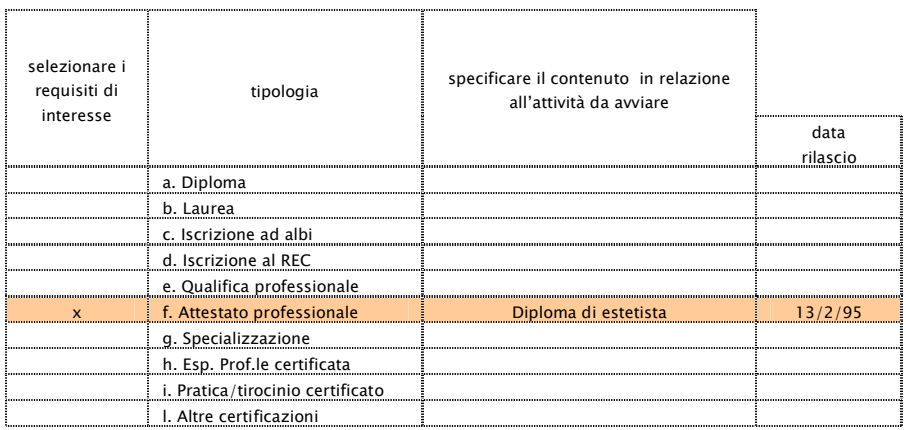

# Come compilare la "SEZIONE E: IL MERCATO DELL'INIZIATIVA"

# Finalità

Nella sezione E della domanda si chiede al proponente di fornire informazioni sul mercato di riferimento dell'iniziativa proposta in modo da valutare la sua capacità di capire e rappresentare in modo compiuto il contesto in cui l'attività s'inserisce.

Allo scopo di chiarire dunque gli aspetti più importanti che caratterizzano l'ambiente in cui il proponente pensa di operare, è necessario descrivere:

- · i clienti, e dunque i destinatari dei prodotti/servizi che si pensa di offrire
- · l'area in cui si pensa di operare, definendone i confini geografici
- i punti di forza e di debolezza della propria iniziativa rispetto a quello che servirebbe per avere successo
- · i concorrenti, e dunque le iniziative già presenti sul mercato che si rivolgono agli stessi clienti con prodotti/servizi aventi una funzione analoga a quelli che si pensa di realizzare con l'iniziativa
- · le minacce e le opportunità individuabili nell'ambito del contesto descritto, che possono ostacolare o rispettivamente favorire il successo dell'iniziativa

#### Tabella E.1.

La tabella E.1. serve a valutare la capacità del proponente di esprimere e classificare adeguatamente i propri clienti potenziali, e di individuare una risposta coerente con le esigenze da essi manifestate. Vanno indicati quali sono i gruppi di clienti a cui il proponente pensa di vendere i prodotti/servizi realizzati. Per gruppo di clienti si intende un insieme di soggetti che presentano esigenze simili, e quindi delle aspettative comuni rispetto all'acquisto di un prodotto o di un servizio. Si tratta dunque di soggetti che, presentando un comportamento tra di loro omogeneo ed esprimendo bisogni simili che pensano di soddisfare con l'acquisto di un prodotto/servizio, possono essere considerati appunto come un gruppo unico. Di conseguenza è opportuno che i gruppi di clienti da servire – a cui vendere cioè i propri prodotti/servizi – vengano individuati tenendo conto dell'effettiva capacità dei prodotti/servizi che si intendono offrire al fine di soddisfare i bisogni da loro espressi. Meglio ancora sarebbe arrivare a definire le caratteristiche dei prodotti/servizi da offrire partendo dall'analisi dei bisogni dei gruppi di clienti e dunque solo una volta ricostruite le esigenze e le aspettative che essi presentano - in modo da mettere a punto prodotti/servizi che li soddisfino al meglio.

Ciò premesso, nella tabella E.1 è necessario indicare:

- i gruppi di clienti (max 3) a cui l'iniziativa si rivolge: definire i gruppi di clienti e la loro denominazione, individuando un criterio di aggregazione di volta in volta utilizzato per indicare soggetti che esprimono nei confronti dei prodotti/servizi aspettative simili (età, professione, zona in cui abitano, disponibilità economiche, ecc.)
- · una descrizione delle caratteristiche principali dei soggetti che compongono il gruppo
- quali bisogni esprime ogni gruppo, e dunque quali esigenze si aspettano che i prodotti/servizi che gli vengono proposti riescano a soddisfare
- · quanti sono i clienti che compongono ogni gruppo individuato e che si trovano nell'ambito dell'area geografica in cui si è deciso di operare (stima)

· quanti sono i clienti di ognuno dei gruppi individuati che potrebbero realisticamente diventare nuovi clienti dell'iniziativa (e dunque acquistare i prodotti/servizi proposti).

Esempio di compilazione:

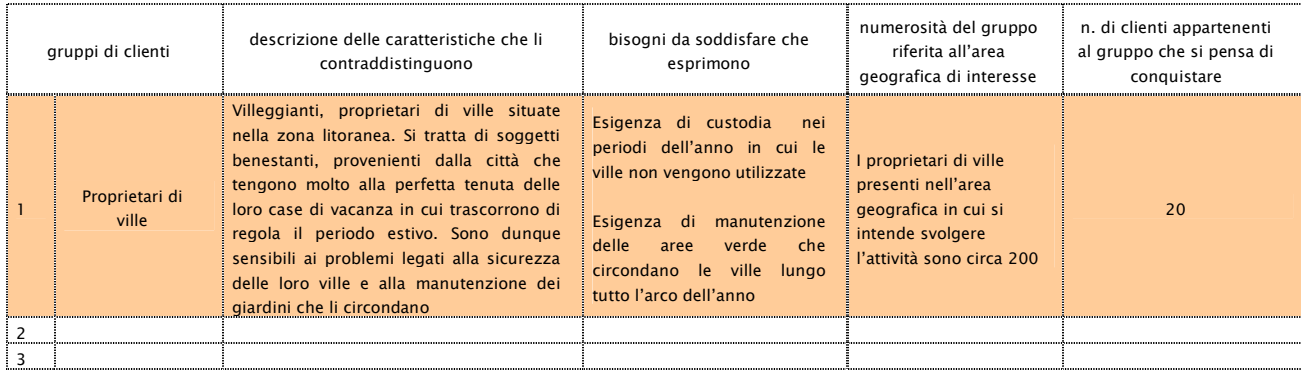

(NB: l'esempio fa riferimento a un'ipotetica iniziativa avente a oggetto servizi di manutenzione del verde e guardiania)

Una volta compilata la tabella sarà necessario indicare perché si è deciso di rivolgersi proprio a tali clienti, il che vuol dire, in altre parole, spiegare perché si ritiene che i propri prodotti/servizi siano adatti e dunque possano soddisfare le esigenze di quei clienti.

In relazione alla numerosità del gruppo riferita all'area geografica di interesse è fondamentale citare la fonte dalla quale è derivato il dato numerico, ovvero il criterio adottato per giungere alla sua quantificazione.

E' necessario, inoltre, illustrare il criterio logico utilizzato per la definizione quantitativa dei clienti che si pensa di conquistare.

# Tabella E.2

La tabella E.2 ha la funzione di valutare la capacità del proponente di indicare un'area di riferimento coerente con le caratteristiche dell'iniziativa. In essa va indicata la dimensione geografica del mercato dell'iniziativa, specificando l'area in cui si pensa di vendere i propri prodotti/servizi. Più in dettaglio è necessario:

- selezionare una delle opzioni indicate in tabella
- · specificare, in corrispondenza dell'opzione effettuata, qual è l'area coperta
- · indicare il numero di abitanti complessivo presente nell'area geografica indicata.

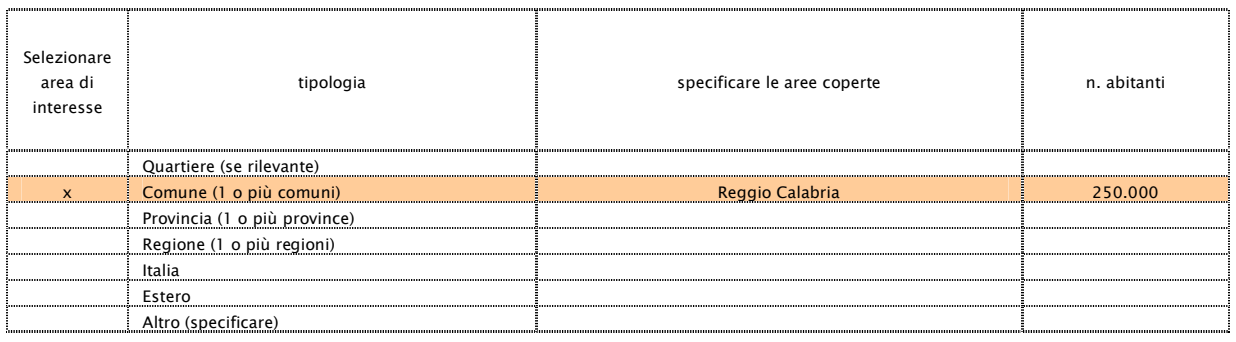

Una volta compilata la tabella, è inoltre necessario spiegare le motivazioni che hanno condotto alla scelta della localizzazione indicata, evidenziando la coerenza tra le caratteristiche della zona selezionata e l'oggetto dell'iniziativa.

E' necessario, inoltre, citare la fonte dalla quale è stato tratto il dato numerico.

# Tabella E.3

Nella **tabella E.3** vanno indicati gli aspetti dell'iniziativa che, secondo il proponente, possono in modo particolare favorirne o ostacolarne il successo. Tale valutazione va espressa con riferimento ai fattori di successo, nel senso che va considerato punto di forza tutto ciò che caratterizza la propria iniziativa e che consente di soddisfare al meglio quello che igruppi di clienti individuati ritengono più importante per acquistare i prodotti/servizi proposti. Viceversa, punto di debolezza è tutto ciò che limita la capacità di fornire al massimo livello ciò che i clienti desiderano trovare in un prodotto/servizio.

I punti di forza o di debolezza possono consistere in particolari competenze del proponente, in specifiche modalità con cui viene organizzata l'attività o vengono realizzati i prodotti, nella localizzazione dell'iniziativa, ecc.

Esempio di compilazione:

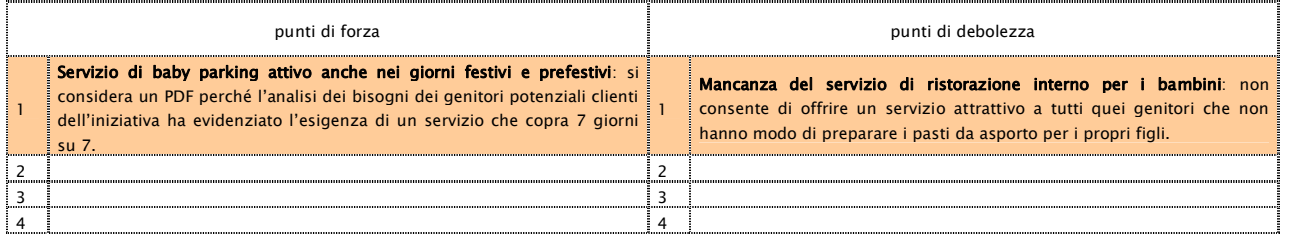

(NB: l'esempio fa riferimento a un'ipotetica iniziativa avente a oggetto servizi di assistenza all'infanzia)

# Tabella E.4

La tabella E.4 ha la funzione di valutare la capacità del proponente di analizzare i propri concorrenti. Si richiede, infatti, d'indicare i risultati dell'indagine che il proponente dovrà aver condotto sui concorrenti dell'iniziativa operanti nell'area geografica individuata, intendendo per concorrenti tutte quelle iniziative che hanno come obiettivo quello di soddisfare gli stessi bisogni degli stessi gruppi di clienti scelti dal proponente (vedi tabella E.1), indipendentemente dalle modalità utilizzate per farlo. Oltre, dunque, a iniziative che propongono agli stessi gruppi di clienti prodotti/ servizi analoghi a quelli che si pensa di offrire con l'iniziativa in oggetto (concorrenti diretti), dovrà essere valutata anche la presenza d'iniziative che soddisfano gli stessi bisogni degli stessi gruppi di clienti con modalità alternative (concorrenti indiretti).

Nella tabella E.4 andrà dunque inserito:

- il nome del concorrente
- · il numero di persone che lavorano con lui per portare avanti l'iniziativa
- il tipo di prodotti/ servizi che offre, indicandone le caratteristiche più importanti
- il motivo per cui rappresenta un concorrente temibile per il proponente.

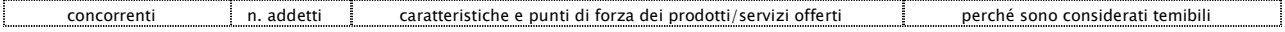

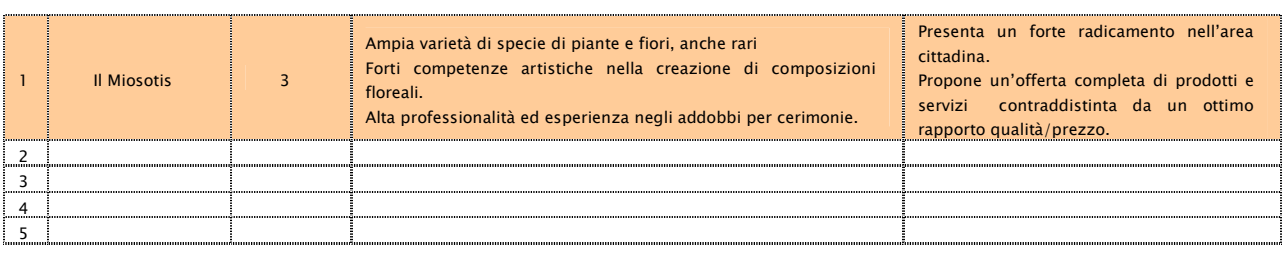

(NB: l'esempio fa riferimento a un'ipotetica iniziativa avente a oggetto la commercializzazione al dettaglio di piante e fiori)

#### Tabella E.5

La tabella E.5 ha la funzione di valutare la capacità del proponente d'identificare gli eventi in grado d'incidere sui risultati della propria iniziativa. Si richiede infatti d'indicare le **minacce e le opportunità** in grado di condizionare sfavorevolmente o favorevolmente il successo dell'iniziativa. Per minacce e opportunità si intendono circostanze, fatti - più o meno controllabili - rispettivamente sfavorevoli e favorevoli, che possono in qualche modo ostacolare l'avvio e/o lo sviluppo dell'iniziativa. La caratteristica principale di una minaccia/opportunità è dunque l'impossibilità per l'imprenditore di adoperarsi perché tali eventi si verifichino/non si verifichino, essendo esterni alla propria iniziativa e ingovernabili. Esempio classico è quello dell'introduzione di una legge che, per ipotesi, nel cambiare le regole di svolgimento di una determinata attività, inasprisca i requisiti richiesti per l'avvio o lo svolgimento dell'iniziativa, creando più elevate barriere all'ingresso.

Nella tabella E.5 vanno dunque indicati quegli eventi che a giudizio del proponente rappresentano minacce e opportunità, specificando le motivazioni per cui ognuno di essi è considerabile tale.

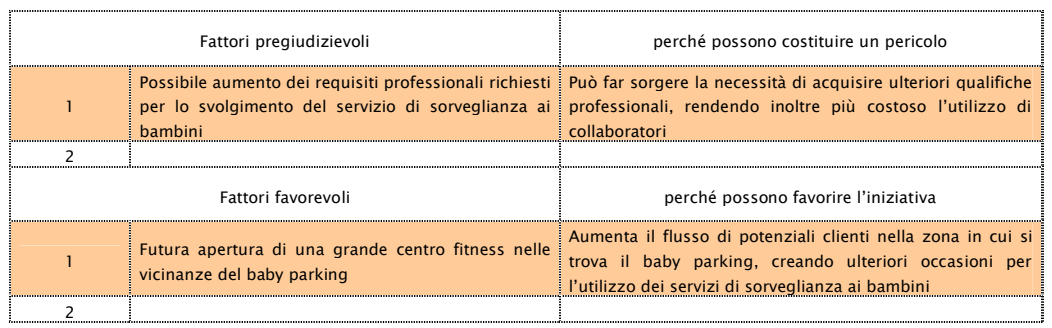

Esempio di compilazione:

(NB: l'esempio fa riferimento a un'ipotetica iniziativa avente a oggetto servizi di assistenza all'infanzia)

# Come compilare la "SEZIONE F: LE SCELTE STRATEGICHE"

# Finalità

La sezione F della domanda è articolata in una serie di punti che illustrano le scelte effettuate dal proponente nella definizione della propria iniziativa. Definite, infatti, le caratteristiche del mercato in cui l'iniziativa opera, le domande della presente sezione mirano a illustrare come il proponente pensa di adattarsi alle caratteristiche individuate e quindi a verificare la coerenza delle scelte strategiche adottate con il contesto di riferimento e la loro efficacia nel perseguire gli obiettivi che l'iniziativa si prefigge.

Le scelte strategiche fondamentali riguardano:

- · quali prodotti/ servizi offrire
- a quale **prezzo** venderli
- · quali canali di vendita utilizzare per farli arrivare fino ai clienti
- · quali iniziative organizzare per farli conoscere nell'ambito del proprio mercato.

#### Tabella F.1

La tabella F.1 ha la funzione di valutare la capacità del proponente di articolare la propria offerta di prodotti/servizi e d'individuare correttamente quali di essi si adattano meglio alla soddisfazione delle esigenze dei diversi gruppi di clienti. In essa vanno, infatti, indicati i prodotti/servizi che s'intendono offrire, segnalando per ciascuno di essi:

- una descrizione sintetica che ne faccia cogliere le componenti più significative soprattutto in relazione alle aspettative dei clienti e quindi ai fattori di successo
- a quali **gruppi di clienti** (vedi tabella E.1) è diretto, nell'ipotesi che non tutti i prodotti/servizi siano destinati a tutti i clienti, specificando nel box riportato sotto la tabella il motivo dell'abbinamento prodotto/gruppo di clienti, esplicitando le ragioni per cui si ritiene che il prodotto/servizio indicato possa soddisfare le esigenze dei clienti associati.

Esempio di compilazione:

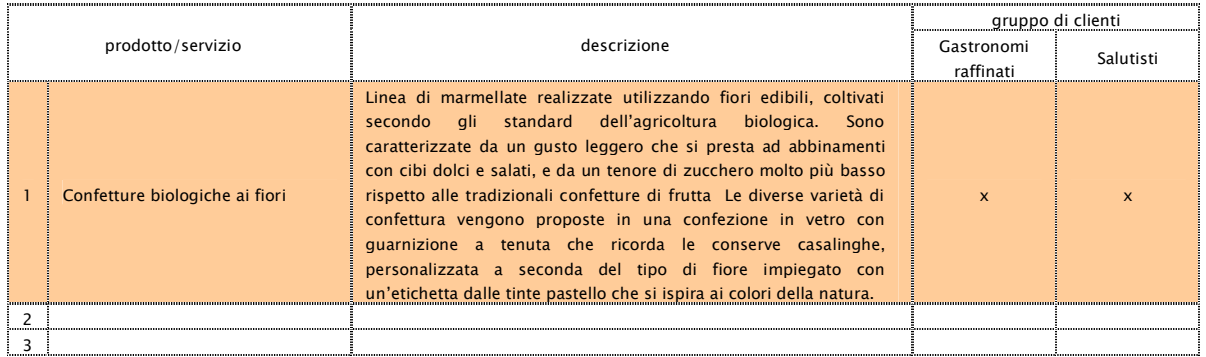

(NB: l'esempio fa riferimento a un'ipotetica iniziativa avente a oggetto la produzione di conserve di frutta e fiori)

# Tabella F.2

La tabella F.2 ha la funzione di valutare la sensibilità imprenditoriale del proponente nella fissazione del prezzo di vendita dei propri prodotti/servizi. In essa va infatti:

indicato il prezzo a cui si pensa di vendere i propri prodotti/servizi

· confrontato tale prezzo con quello mediamente praticato dai propri concorrenti per prodotti/servizi analoghi in modo da verificare la competitività della propria iniziativa rispetto alle altre.

Occorre tener presente che per essere competitivi non sempre è necessario praticare un prezzo allineato o più basso rispetto a quello dei concorrenti: possono esserci casi, infatti, in cui il livello qualitativo dei prodotti/servizi che si intendono offrire o il contenuto dei servizi accessori collegati (assistenza, garanzia, ecc.) siano tali da legittimare, e fare accettare anche dai clienti, un prezzo più elevato.

Ciò premesso, nella tabella F.2 vanno indicati:

- i prodotti/servizi che si intendono offrire (vedi tabella F.1)
- la loro unità di misura (kg, metri, unità, tempo, ecc.), e quindi il modo in cui viene misurata
- · il prezzo a cui si pensa di vendere ciascuna unità di prodotto/servizio
- · il prezzo medio a cui i concorrenti vendono un'analoga unità di prodotto/servizio
- · i criteri seguiti nella determinazione del prezzo (da inserire nel box riportato sotto la tabella) e dunque se si è preferito semplicemente allinearsi ai concorrenti, se è stato fatto riferimento alla copertura di tutti i costi dell'iniziativa, ecc.

Attenzione! I prezzi indicati - quelli praticati dal proponente e quello medio praticato dai concorrenti vanno inseriti IVA esclusa: è necessario quindi fare attenzione a scorporare da quelli che si pensa debbano essere i prezzi praticati al pubblico (propri e dei concorrenti) la percentuale di IVA applicabile alla specifica tipologia di prodotto/servizio.

Esempio di compilazione:

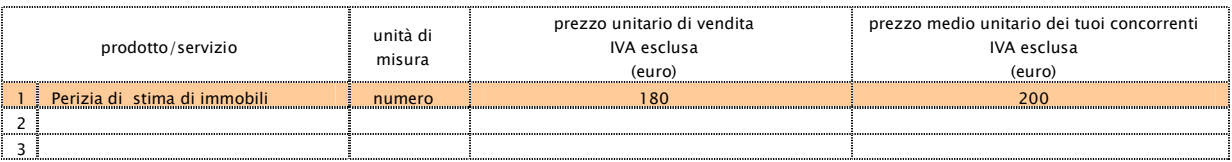

(NB: l'esempio fa riferimento a un'ipotetica iniziativa avente a oggetto l'avvio di uno studio professionale di geometra)

#### Tabella F.3

La tabella F.3 ha la funzione di valutare la coerenza tra le caratteristiche dei gruppi di clienti individuati, i prodotti/servizi proposti e i canali di vendita scelti dal proponente. In essa vanno, infatti, specificate le modalità di vendita che si pensa di attivare per distribuire i propri prodotti/servizi e dunque le modalità con cui si è deciso di veicolarli fino ai clienti a cui sono destinati (vedi tabella F.1). In caso di vendita diretta o in ogni modo da effettuare in proprio, è sufficiente indicare nella tabella la relativa opzione. Qualora, invece, s'intenda affidarsi ad altre modalità di vendita indirette, occorre specificare quella di interesse tra le pre-definite, compilando la riga "Altro" nell'ipotesi in cui si tratti di un canale ulteriore rispetto a quelli riportati in tabella.

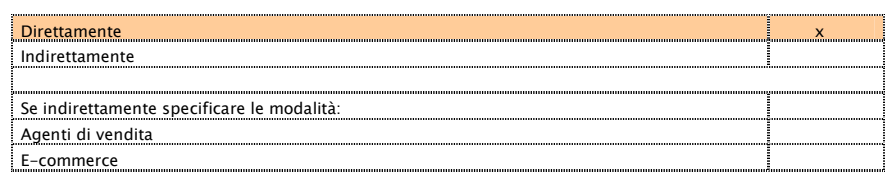

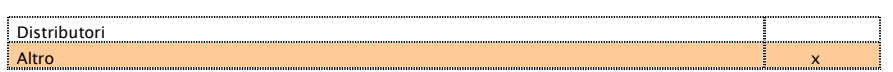

(NB: l'esempio fa riferimento a un'ipotetica iniziativa avente a oggetto la produzione di conserve a base di fiori vendute direttamente e tramite erboristerie selezionate)

# Tabella F.4

Nella tabella F.4 vanno indicate le iniziative di pubblicizzazione e promozione che il proponente intende effettuare per far conoscere la propria iniziativa ai potenziali clienti. Nella tabella va indicato:

- il tipo d'iniziative che s'intendono effettuare per promuovere l'attività, compilando la riga "Altro" nell'ipotesi in cui si tratti d'iniziative diverse rispetto a quelle riportate in tabella
- · il costo complessivo che si pensa di sostenere per ogni tipo di iniziativa

#### · il totale dei costi promozionali.

Attenzione! Tutti i costi vanno inseriti al netto di IVA.

Esempio di compilazione:

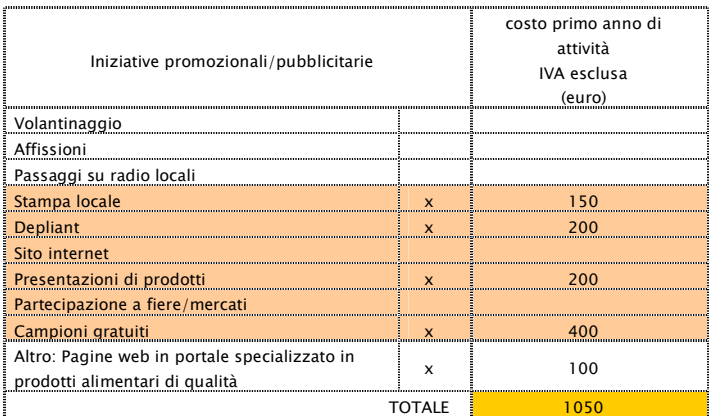

(NB: l'esempio fa riferimento a un'ipotetica iniziativa avente a oggetto la produzione di conserve a base di fiori)

Una volta compilata la tabella, è necessario indicare le motivazioni alla base delle scelte effettuate specificando le considerazioni che hanno quidato il proponente nelle decisioni (l'economicità dei mezzi, la loro capacità di raggiungere efficacemente i clienti, ecc.), in modo da consentire una valutazione di coerenza tra i mezzi impiegati, i gruppi di clienti da raggiungere e le tipologie di prodotti/servizi da promuovere.

# Tabella F.5

La tabella F.5 ha lo scopo di valutare il corretto dimensionamento degli obiettivi di vendita dell'iniziativa in relazione alle condizioni del mercato in cui si muove. In essa va, infatti, indicato il volume di ricavi (fatturato) che il proponente si prefigge di raggiungere il primo anno di attività.

Trattandosi di stime abbastanza complesse, si consiglia di effettuare delle previsioni prudenziali che tengano conto delle difficoltà connesse alla fase di avvio dell'iniziativa.

In particolare nella tabella vanno indicati:

- i prodotti/ servizi che si pensa di vendere (vedi tabella F.1.)
- · le loro unità di misura e il relativo prezzo unitario di vendita IVA esclusa (vedi tabella F.2.)
- le quantità di ciascun prodotto/ servizio che si stima di vendere (b)
- · i ricavi derivanti dalla vendita di ciascun prodotto/ servizio, che si ottengono moltiplicando le quantità di prodotto/servizio previste per il prezzo unitario di vendita.

La somma dei ricavi che si prevede di realizzare per ogni prodotto/servizio compone il fatturato totale dell'iniziativa.

Esempio per la compilazione:

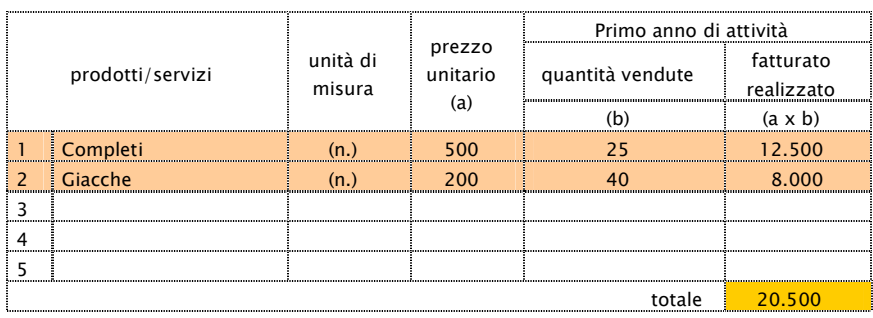

(NB: l'esempio fa riferimento a un'ipotetica iniziativa avente a oggetto l'avvio di una sartoria per uomo)

Una volta compilata la tabella, sarà necessario esplicitare nel box sottostante le considerazioni che hanno portato il proponente alla stima delle quantità di prodotti/servizi che si è previsto di vendere.

# Come compilare la "SEZIONE G: IL PIANO DI PRODUZIONE/ EROGAZIONE"

# Finalità

La sezione G della domanda è dedicata all'analisi delle problematiche legate alla produzione dei beni/servizi che s'intendono offrire.

# Tabella G.1

La tabella G.1 ha la funzione di valutare il grado di conoscenza dei processi di produzione/erogazione necessari alla realizzazione dei prodotti/servizi proposti. Si richiede, infatti, di descrivere il processo di produzione/erogazione e dunque le varie attività che devono essere svolte per arrivare alla produzione dei prodotti o all'erogazione di servizi. È importante a tale riguardo cercare di articolare il processo in fasi, indicando quali sono i passaggi e le attività determinanti per la migliore riuscita del prodotto/servizio e dunque le modalità individuate per tenerli, data la loro importanza, sotto controllo.

# Come compilare la "SEZIONE H: IL PIANO DEGLI INVESTIMENTI"

# Finalità

La sezione H della domanda ha la funzione di valutare l'adeguatezza del piano degli investimenti proposto a un efficace svolgimento dell'attività oggetto dell'iniziativa; richiede, infatti, una puntuale illustrazione dei beni funzionali per avviare e gestire l'iniziativa proposta e delle motivazioni che stanno alla base del loro inserimento nel piano. È dunque necessario, tenendo conto delle prescrizioni circa le tipologie di beni e gli importi massimi finanziabili, fornire tutte le informazioni utili a verificare il corretto dimensionamento del piano proposto in relazione all'attività oggetto dell'iniziativa, al processo produttivo/di erogazione descritto e alle quantità di prodotti/servizi che s'intendono erogare una volta raggiunta la fase di regime (terzo anno).

#### Tabella H.1

Nella tabella H.1 vanno indicati i beni necessari per l'avvio e la gestione dell'iniziativa proposta. Coerentemente con le tipologie di beni di cui la legge consente il finanziamento, la tabella è suddivisa in tre grandi categorie di beni:

- a) attrezzature macchinari, impianti ed allacciamenti
- b) beni immateriali ad utilità pluriennale
- c) lavori di ristrutturazione d'immobili (che sono consentiti nella misura del 10% dell'importo cumulato delle voci a), b).

Nella tabella H.1 vanno inseriti in corrispondenza della corretta categoria di appartenenza - tutti i beni ritenuti necessari per lo svolgimento dell'attività oggetto dell'iniziativa.

Per ognuno dei beni inseriti va indicato:

- · le quantità che si ritiene di dover acquistare
- la descrizione tecnica, che illustri le caratteristiche del bene
- · il collegamento con l'attività oggetto dell'iniziativa, e dunque la sua funzione e la strumentalità all'iniziativa proposta
- la necessità o meno di possedere un addestramento speciale per utilizzarlo, in considerazione delle eventuali complessità tecnologiche che presenta.

Una volta dettagliate le tipologie di beni che si pensa di acquistare, è inoltre importante spiegare quali sono stati i criteri seguiti nella scelta dei macchinari e dunque le motivazioni per cui, di fronte alla possibilità di acquistare beni diversi o modelli alternativi a uno stesso bene, si è deciso di dare la preferenza all'uno o all'altro.

#### Esempio di compilazione:

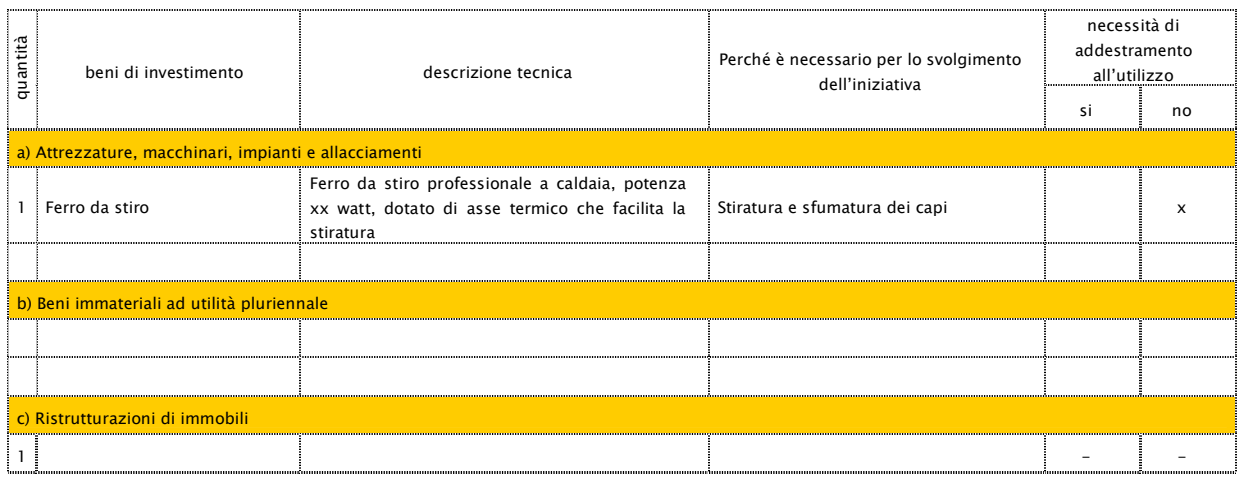

# Tabella H.2

Nella tabella H.2 è necessario indicare in modo analitico gli investimenti necessari per l'avvio dell'iniziativa dettagliando ulteriormente la tabella H.1. Si consiglia dunque di fare particolare attenzione alla compilazione della presente tabella in considerazione dell'importanza che i dati da inserire presentano per la finanziabilità del piano presentato.

Premessa alla compilazione della tabella H.2

I passi da compiere sono i seguenti:

- 1. definire con estrema precisione quali beni fanno parte del piano degli investimenti che s'intende presentare per il finanziamento
- 2. verificare il costo dei beni nuovi e il valore dei beni usati che si è deciso di inserire nel piano, in modo da non superare complessivamente l'importo massimo dell'investimento che - ricordiamo - è di 25.823,00 euro.

Attenzione! Il piano degli investimenti necessario per l'avvio e la gestione dell'iniziativa non può avere un valore superiore a 25.823,00 euro. Tale cifra risulta dalla somma del:

- valore dei beni nuovi o usati (e dei lavori) da realizzare, di cui si chiede il finanziamento
- · valore dei beni da realizzare di cui non si chiede il finanziamento.

Fa dunque cumulo e va sommato, per verificare il raggiungimento della soglia massima degli investimenti ammissibili (25.823,00 euro), anche il valore dei beni conferiti di cui non si chiede il finanziamento. (colonna "importo investimenti totali").

- 3. predisporre la corretta documentazione dei beni d'investimento:
	- per documentare il valore dei beni che vengono acquistati nuovi occorre richiedere ai fornitori selezionati i preventivi dei lavori/ dei beni
	- per documentare il valore dei beni usati di cui si chiede il finanziamento, ricordare che:
		- i beni usati acquistati da un fornitore autorizzato possono essere documentati con un preventivo analogo a quello richiesto per beni nuovi
		- i beni usati acquistati da un privato devono essere documentati con una perizia di stima che ne attesti il valore e la corretta funzionalità
- NON possono essere oggetto di finanziamento beni usati che siano stati oggetto di precedenti agevolazioni pubbliche e/o acquistati da parenti entro il II grado.
- per documentare il valore dei beni conferiti senza richiesta di finanziamento:
- usare la fattura d'acquisto o una perizia di stima.

Ciò premesso, ogni bene che si intende inserire nel piano deve essere riportato nella tabella H.2 Per ognuno di essi va indicato:

- · la quantità
- una descrizione sintetica
- la ragione sociale del fornitore che ha redatto il preventivo/fattura
- · gli estremi della documentazione richiesta per ciascun bene, a seconda della tipologia:
	- il numero e la data del preventivo/fattura dei beni secondo la numerazione progressiva del fornitore
	- la data della perizia effettuata per la valutazione
- · il costo del bene (IVA esclusa).

Una volta inseriti tutti i beni del piano verificare che:

- la somma del loro valore non sia superiore a 25.823,00 euro
- · il valore totale della categoria C " ristrutturazione di immobili" non superi il 10% del valore di A+B.

# Esempio di compilazione:

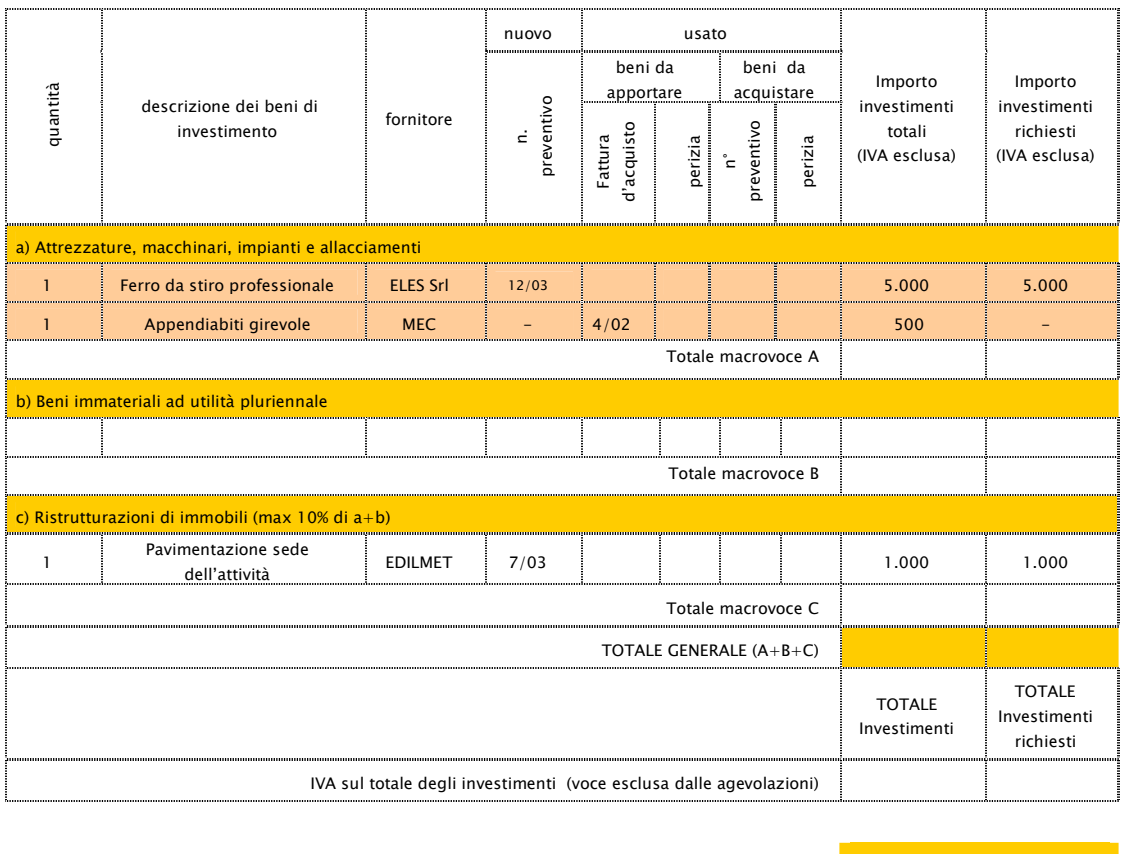

Importo massimo degli Investimenti Euro **25.823** 

N.B. - per "Beni da apportare" si intendono i beni di proprieta' o in proprio possesso che verranno conferiti per essere utilizzati nell'attivita' proposta

# Come compilare la "SEZIONE I: IL PIANO ORGANIZZATIVO"

#### Finalità

La sezione I della domanda ha lo scopo di raccogliere dati per valutare la coerenza delle modalità organizzative scelte dal proponente per garantire il funzionamento della propria iniziativa con le prospettive di mercato.

#### Tabella I.1

La tabella I.1 ha lo scopo di valutare la capacità del proponente di dimensionare correttamente i costi di gestione della propria iniziativa. Nella tabella vanno infatti indicate tutte le spese legate all'attività di produzione di beni o di erogazione di servizi che si prevede di sostenere per il funzionamento generale dell'iniziativa nel primo anno di attività. Vanno dunque inserite le spese per:

- · canoni di locazione per l'affitto di immobili
- utenze (energia elettrica, telefono, ecc.)
- · materie prime, materiali di consumo, ecc.
- · oneri finanziari
- e tutte le altre spese che si prevede di effettuare per il buon funzionamento dell'iniziativa, che vanno specificate in corrispondenza della voce "altre spese (ad esempio assicurazioni su beni mobili e immobili)".

Esempio di compilazione:

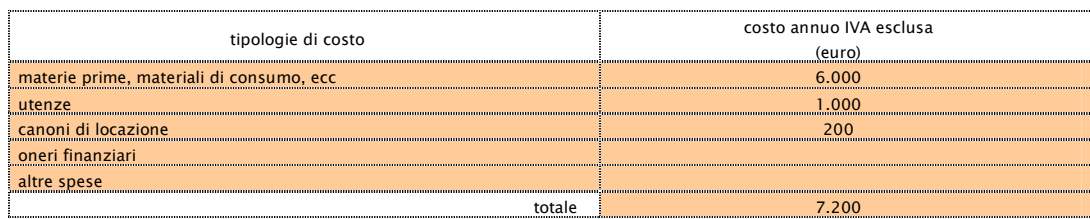

# Tabella I .2

La tabella I.2 ha la funzione di valutare la capacità del proponente d'individuare il proprio fabbisogno di personale e di definire risorse umane di numero e profilo coerente con le dimensioni e l'oggetto dell'iniziativa. Nella tabella vanno dunque indicate le risorse umane di cui il proponente pensa di servirsi per portare avanti l'iniziativa, tenendo conto dei volumi di attività che si pensa di gestire e di eventuali competenze aggiuntive a quelle possedute direttamente che potrebbe essere utile acquisire per un migliore svolgimento dell'attività.

In dettaglio:

- · il livello di qualifica professionale con cui verranno inserite le risorse
- una descrizione delle attività che dovranno svolgere
- il costo annuo di ciascuna risorsa comprensivo di tutti gli oneri a carico del datore di lavoro
- · il numero di risorse di cui si pensa di aver bisogno

il costo annuo del personale che si calcola moltiplicando il numero delle risorse previste per il loro costo unitario.

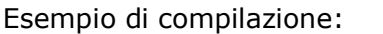

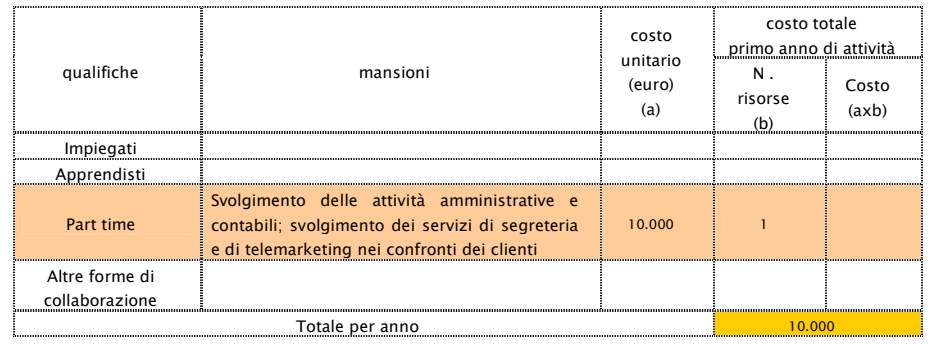

# Tabella I.3

La **tabella I.3** ha la funzione di valutare la capacità del proponente di ripartire efficacemente il tempo che ha deciso di dedicare all'iniziativa tra le tipologie di attività proprie della gestione d'impresa. La tabella richiede, infatti, d'indicare in percentuale quanto del proprio tempo il proponente intende dedicare alle attività riportate, tenendo conto delle mansioni che svolgono le risorse umane che l'affiancheranno (vedi tabella I.2), dell'oggetto dell'iniziativa e dei volumi di attività previsti (vedi tabella F.5).

Esempio di compilazione:

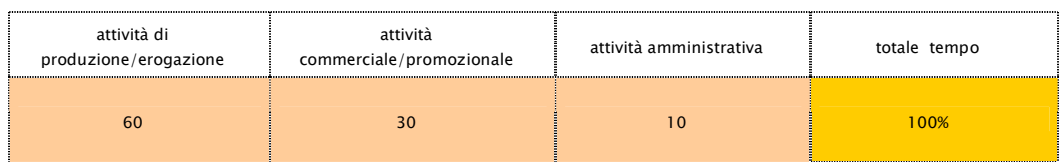

# Tabella I .4

Nella tabella I .4 vanno indicati gli adempimenti amministrativi e burocratici relativi alla sede dell'iniziativa, che sono richiesti dalla legge perché l'attività possa essere legalmente esercitata nei locali scelti.

Nella tabella sono indicati gli adempimenti più frequentemente connessi alla sede, il cui contenuto - fatta eccezione per alcuni di essi, quali ad esempio l'agibilità, l'abitabilità va precisato in relazione alla specifica attività che s'intende svolgere all'interno.

Nel caso in cui la regolarità della sede richieda altri adempimenti non menzionati, è necessario aggiungerli nella tabella, in corrispondenza dell'indicazione "e. altre autorizzazioni".

Per ogni adempimento indicato, è inoltre necessario specificare:

- · se è già stato espletato (nel qual caso andrà indicata la data di ottenimento)
- se non è stato ancora espletato (nel qual caso andrà specificato se il relativo iter amministrativo per l'ottenimento è stato avviato o meno e quali sono realisticamente i tempi di conclusione).

effettiva

È inoltre necessario indicare la tipologia e la data del titolo di disponibilità dell'immobile (locazione, proprietà, comodato d'uso,…) e la data di effettiva disponibilità (es. contratto preliminare di locazione del 3/3/03 ma locale effettivamente disponibile dal 1/05/03).

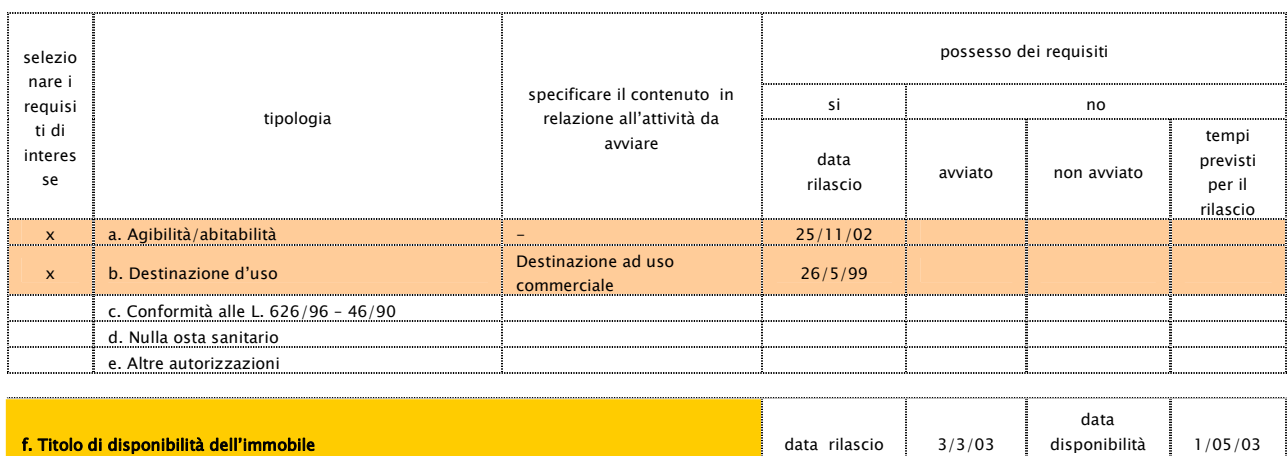

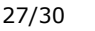

# Come compilare la "SEZIONE L: LE PREVISIONI ECONOMICO-FINANZIARIE"

# Finalità

La sezione L della domanda è finalizzata a valutare la sostenibilità economico-finanziaria dell'iniziativa proposta. Attraverso le tabelle proposte, infatti, si richiede al proponente di evidenziare la "redditività" che si aspetta dalla gestione dell'iniziativa per il primo esercizio, nonché le condizioni di equilibrio tra il fabbisogno finanziario (impieghi) e le fonti di finanziamento a disposizione per la gestione dell'attività.

# Tabella L.1

Nella tabella L.1 vengono riepilogati i ricavi e i costi che nella redazione della domanda si ipotizzano rispettivamente di conseguire e sostenere per il primo anno di attività.

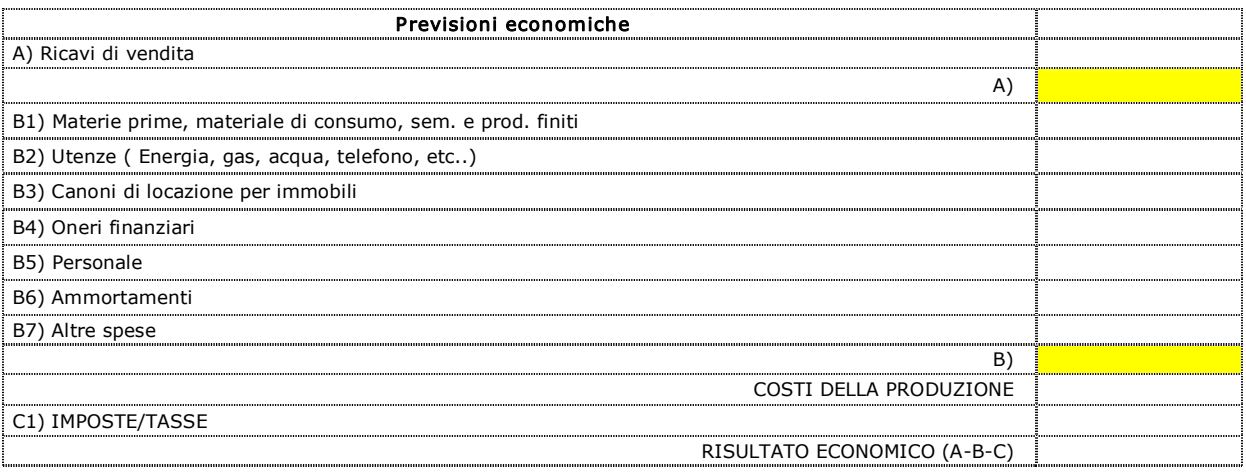

Gli unici dati da inserire sono quelli degli ammortamenti (B7) e quelli delle imposte (C1) Di seguito si riporta una descrizione sintetica delle procedure di calcolo da adottare per determinare il valore degli ammortamenti.

# B7) Ammortamenti

La voce B6) include principalmente le seguenti voci di costo:

- · ammortamento beni materiali
- · ammortamento beni immateriali.

L'ammortamento serve a ripartire il costo di acquisto di un bene (materiale o immateriale) nei vari anni nei quali si ipotizza possa essere utilizzato in azienda; in tal modo il costo del bene incide correttamente negli anni di gestione in funzione del suo presunto utilizzo e non grava per intero sull'anno di acquisto.

Gli investimenti previsti dall'iniziativa in oggetto sono riportati nella sezione H2. Per calcolare gli ammortamenti è necessario riprendere tale sezione e, per ogni investimento previsto, applicare la relativa aliquota di ammortamento (es.: 25% per gli automezzi, 15% impianti specifici e macchinari, 12.5% attrezzature, ecc.).

Di seguito è riportato lo schema di calcolo da utilizzare.

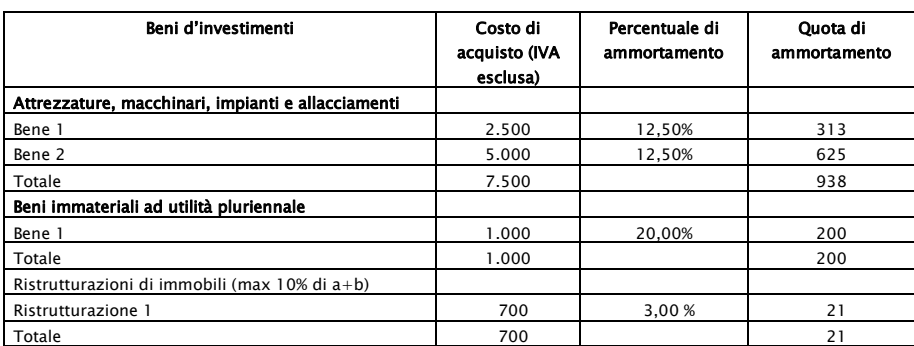

# Tabella L.2

La tabella L.2 contiene il "Prospetto Previsionale Fonti e Impieghi" che rappresenta una fotografia del fabbisogno o della disponibilità finanziaria dell'azienda in fase di start up.

È composto da due sezioni: il "Fabbisogno (Impieghi)" e le "Fonti di copertura".

# Sezione "Fabbisogno (impieghi)"

La sezione Fabbisogno (impieghi) riporta gli impieghi necessari alla realizzazione dell'iniziativa, che generano quindi il fabbisogno di capitale:

- · Beni di investimento da acquistare: tutti gli investimenti in beni (materiali e immateriali) per i quali si sostiene una spesa
- · IVA: importo da pagare sull'acquisto degli investimenti (normalmente il 20%)
- · Capitale d'esercizio (anno di avvio attività) dato dalla somma algebrica delle seguenti grandezze:

+ magazzino; crediti verso clienti; crediti diversi (es.: deposito cauzionale per affitto immobile); ratei e risconti attivi;

 debiti verso fornitori (es.: acquisto primi quantitativi di merci/servizi); debiti diversi; ratei e risconti passivi.

Altre spese da sostenere: comprende tutte le altre spese di impianto e di costituzione (spese sostenute dal soggetto beneficiario e non finanziabili: es. avviamento, licenze, tasse, investimenti da realizzare ma non ammissibili alle agevolazioni, etc..)

# Sezione "Fonti di copertura"

Al fine di determinare le fonti di copertura del Totale IMPIEGHI, è necessario definire il regime di contribuzione, ovvero i contributi concedibili sull'investimento e sulla gestione.

#### Contributi sull'investimento

- mutuo agevolato pari al 50% del totale dei contributi concedibili (investimenti ammissibili + massimale del contributo in conto gestione) e comunque per un importo non superiore a 15.493,71 Euro;
- fondo perduto nella misura pari alla differenza tra gli investimenti ammissibili e l'importo del mutuo agevolato;

Tra le fonti di copertura è possibile prevedere l'anticipo gestione, pari al 40% del contributo massimo concedibile a fronte delle spese di gestione ammissibili, sostenute nel 1° anno di attività.

Ciò premesso, le FONTI DI COPERTURA possono così sintetizzarsi:

- · Contributo a fondo perduto (Investimento + 40 % Anticipo gestione)
- · Mutuo agevolato
- · Finanziamenti da terzi: prestiti o mutui accesi presso istituti di credito
- Altre disponibilità: disponibilità proprie.

Di seguito è riportato il prospetto di "Fabbisogni (Impieghi)/Fonti di copertura" da utilizzare per le iniziative di lavoro autonomo.

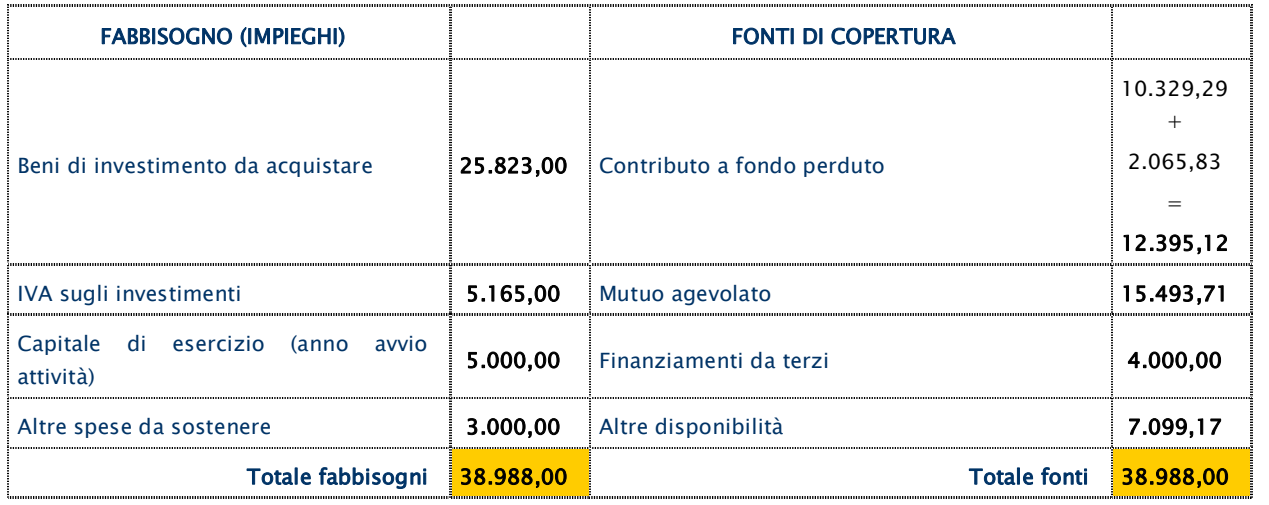

#### Schema esemplificativo di "Fabbisogni (Impieghi)/ Fonti di copertura"